# **L** DOWNLOAD

### Which Adobe Acrobat For Mac

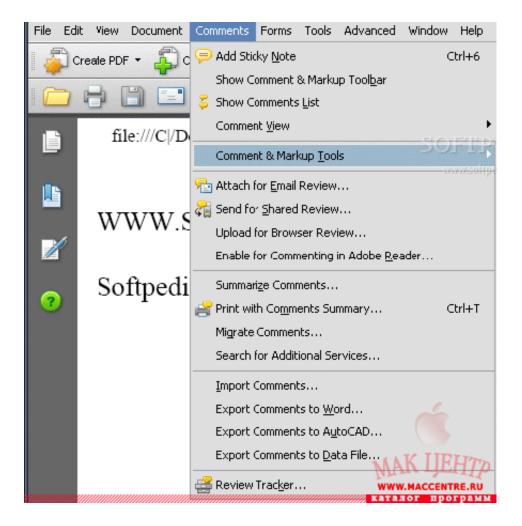

Which Adobe Acrobat For Mac

# **L** DOWNLOAD

As well as essentially seeing records, archives can be perused so anyone might hear, and shared online at the Acrobat.

- 1. which adobe acrobat do i need
- 2. which adobe acrobat is free
- 3. which adobe acrobat is compatible with windows 10

Support for Adobe Flash implies that element rich intelligent reports can be seen too, and sound and video arrangements, for example, MP3 and QuickTime can likewise be installed in PDFs.. Where the creator has permitted it, PDF records can be printed out, with the assurance that what you see on screen is the thing that you will see on paper.

### which adobe acrobat do i need

which adobe acrobat do i need, which adobe acrobat is best, which adobe acrobat is free, which adobe acrobat should i buy, which adobe acrobat is compatible with windows 10, which adobe acrobat to buy, which adobe acrobat is compatible with windows 7, which adobe acrobat reader for windows 10, which adobe acrobat can combine files, which adobe acrobat works with catalina Libreoffice For Mac Os X 10.5 8

Adobe Reader is one of a few projects that can be utilized to see PDF records and gives a simple method to explore long archives.. Adobe Acrobat Professional DC 2019 Crack & Mac Activation Windows [ad\_1] Adobe Acrobat Professional DC 2019 Crack & Mac Activation Windows Adobe Acrobat Professional DC 2019 Crack & Mac Activation Windows Adobe Acrobat Professional DC 2019 Crack Get your work right where you cleared out off on your PC, workstation, or portable device.. com site This is definitely not a lightweight program, and it can experience the ill effects of being somewhat languid, however for unrivaled help for the PDF organize, this is the program to go fo Adobe Acrobat Professional DC 2019 For Mac/Win: What's new in 2019? – Unified Share understanding crosswise over work area, portable, and web.. Adobe Acrobat Pro DC gives you a few unique perspectives to peruse PDF archives including distinctive degrees of zoom. Worms 4 Mayhem Download Full Version Free Mac

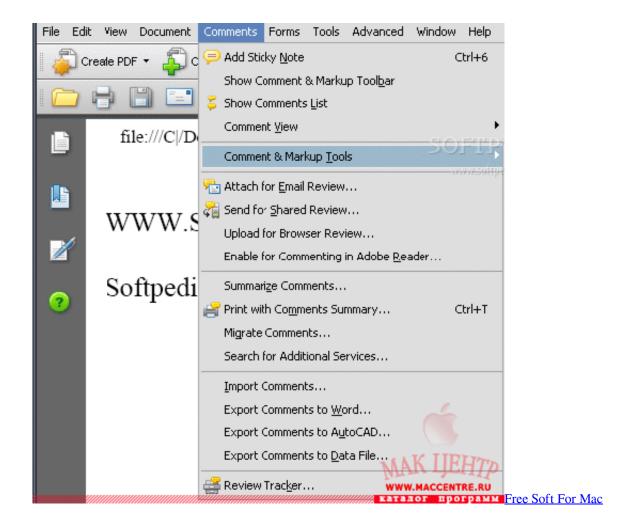

## which adobe acrobat is free

### Streamlabs For Mac

This versatile organization can be utilized on an assortment of working frameworks and each report will appear to be identical on each computer. <u>Xgrid For Mac</u>

# which adobe acrobat is compatible with windows 10

Harry Potter And The Half Blood Prince Crack Only Razor 1911 Installer

Installing Adobe Acrobat Reader DC is a two-step process First you download the installation package, and then you install Acrobat Reader DC from that package file.. In particular, it enables you to alter reports, remark on them, include stamps, watermarks and marks and in addition trade them to an assortment of configurations including HTML and Postscript.. Recycle content without retyping Include content, embed pictures, and refresh tables easily.. You can make PDFs from an assortment of sources, including records, examined archives and website pages.. A hunt office makes is conceivable to hop to cases of a particular word or expression, while bolster for hyperlinks, both interior and outside, implies that you can hop to various areas of a record, or view related data on the web.. Convert checks, pictures, site pages, and Microsoft Office records to PDFs you can work with.. Adobe Acrobat Reader DC for Mac is the industry standard for viewing, printing, signing and commenting on PDF documents.. Effectively team up on records crosswise over work area, versatile, and web. You can likewise join and consolidation reports, make a PDF portfolio and utilize an assortment of instruments to include interactive media, make PDF frames, include advanced marks and much more.. This implies you can examine an archive into your PC and Adobe Acrobat X

will transform it into content you can alter. 6e4e936fe3 Handy Safe Pro S60v3 Keygen For Mac

6e4e936fe3

The revenant dual audio 720p